#### **PTraffic 1.0 Data Model**

Version 1.0.1

#### *Entity Relationship Model*

PTraffic uses tables in the Portable-Table-Format (PTF). For further information on the structure of PTF files please see the homepage of PublicSQL www.en.publicsql.org.

This ER diagram shows the relationship between all tables used in PTraffic but without the tables used in PTraffic Pro.

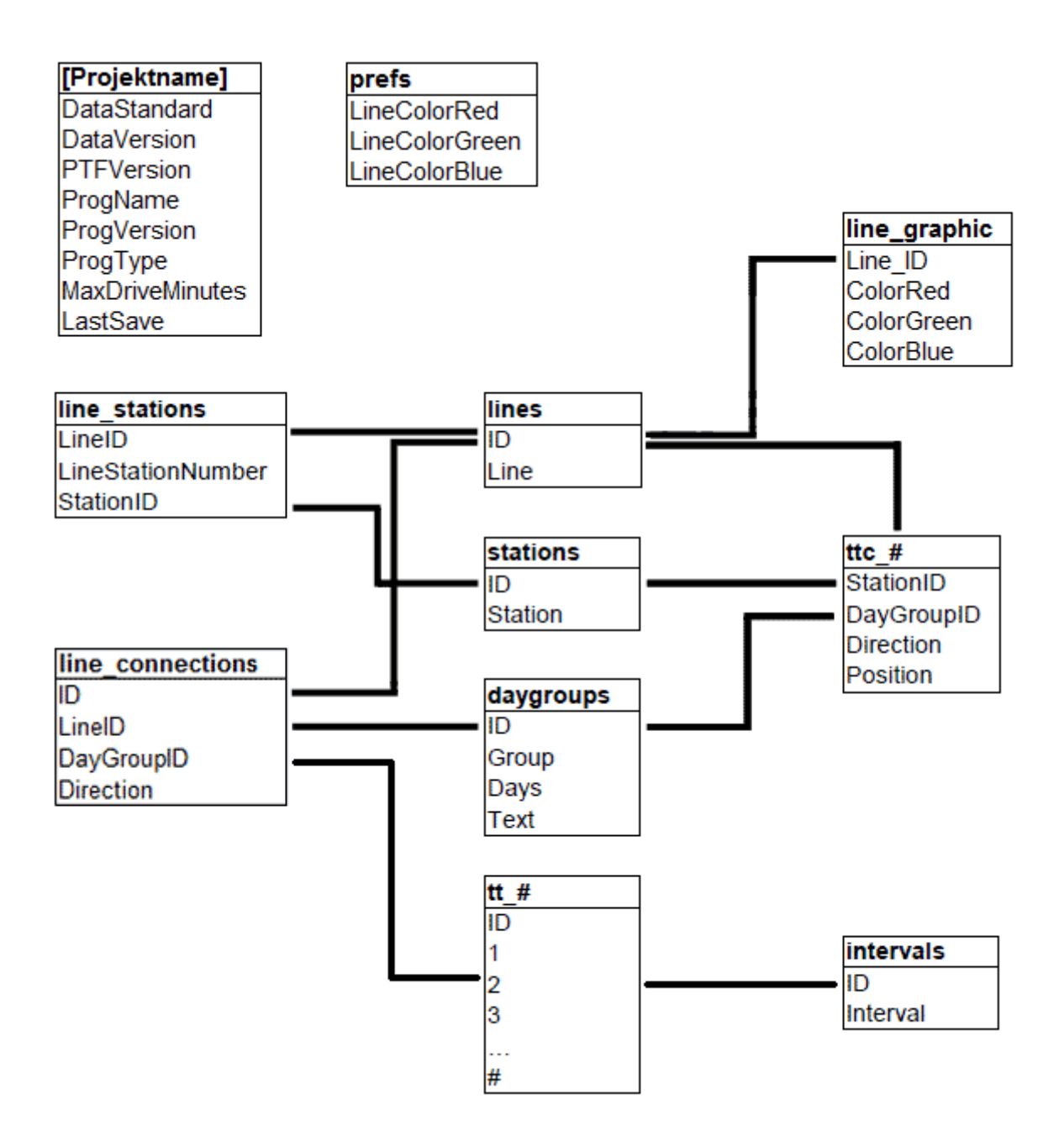

This data model diagram shows the relationship between all tables used in PTraffic Pro standard. For space reasons only those fields showing the connection between tables are shown.

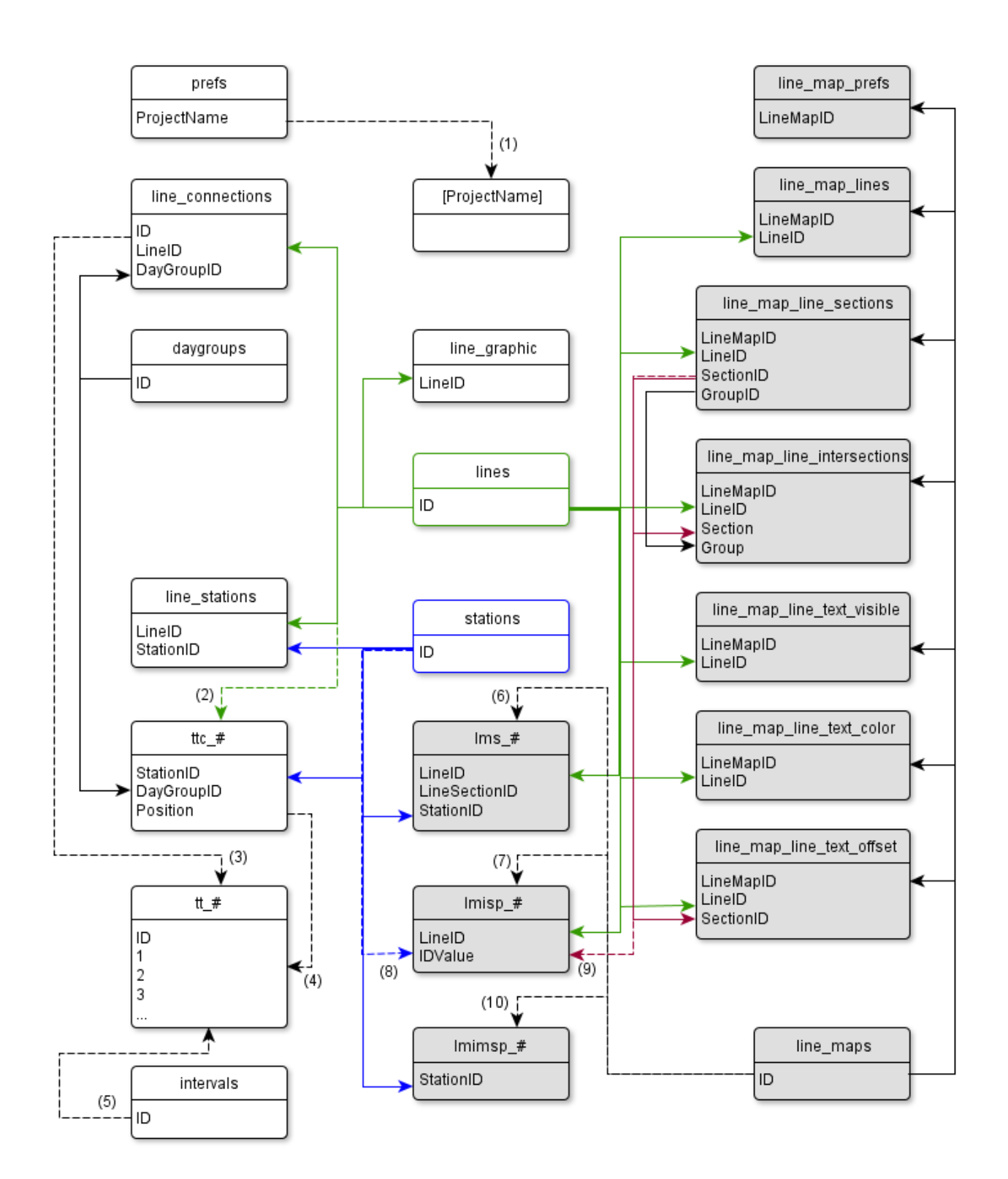

#### *Table description*

This is a description of the content of the tables used. Entries in green color identify tables used only in PTraffic Pro. Tables containing variable field names are marked with square brackets.

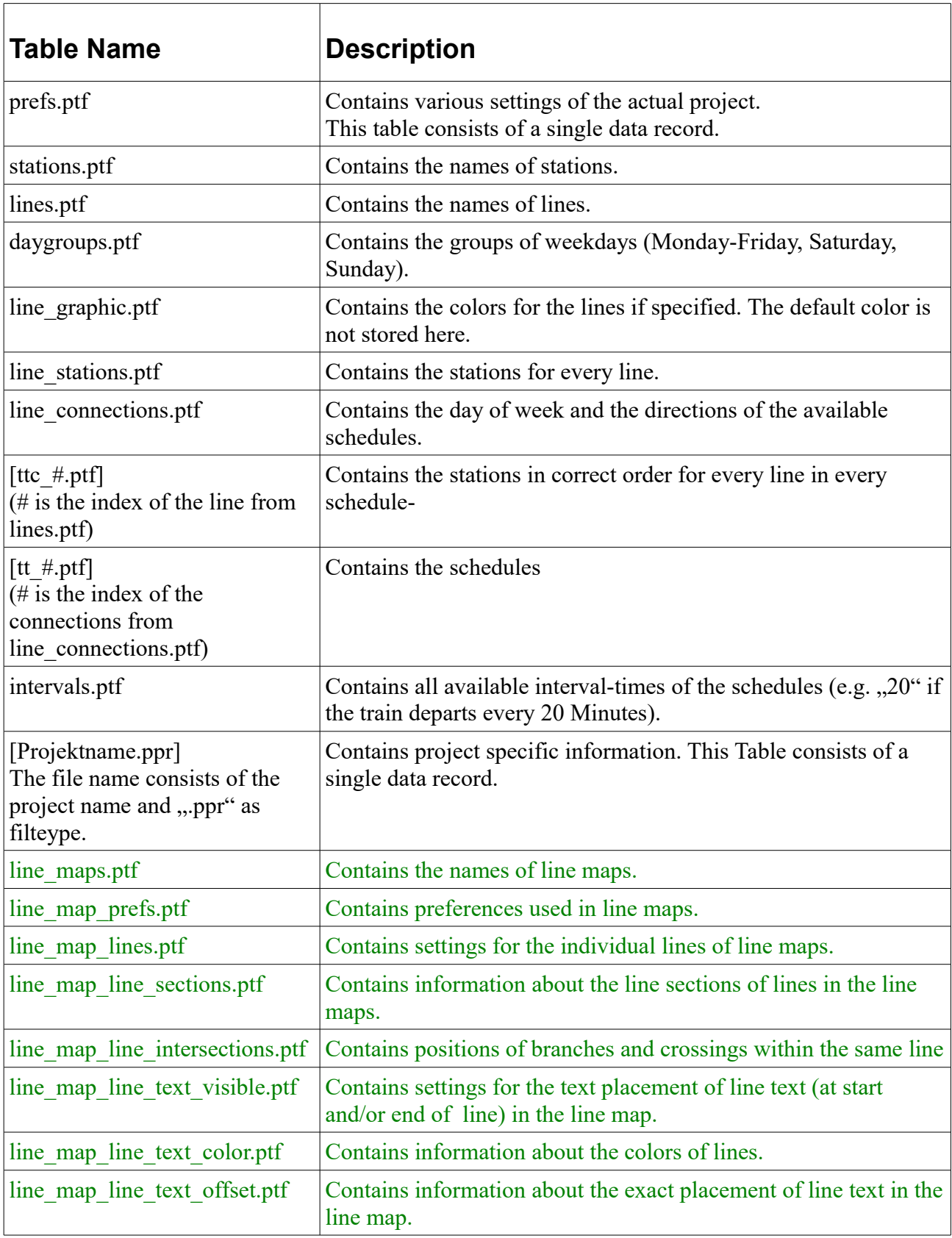

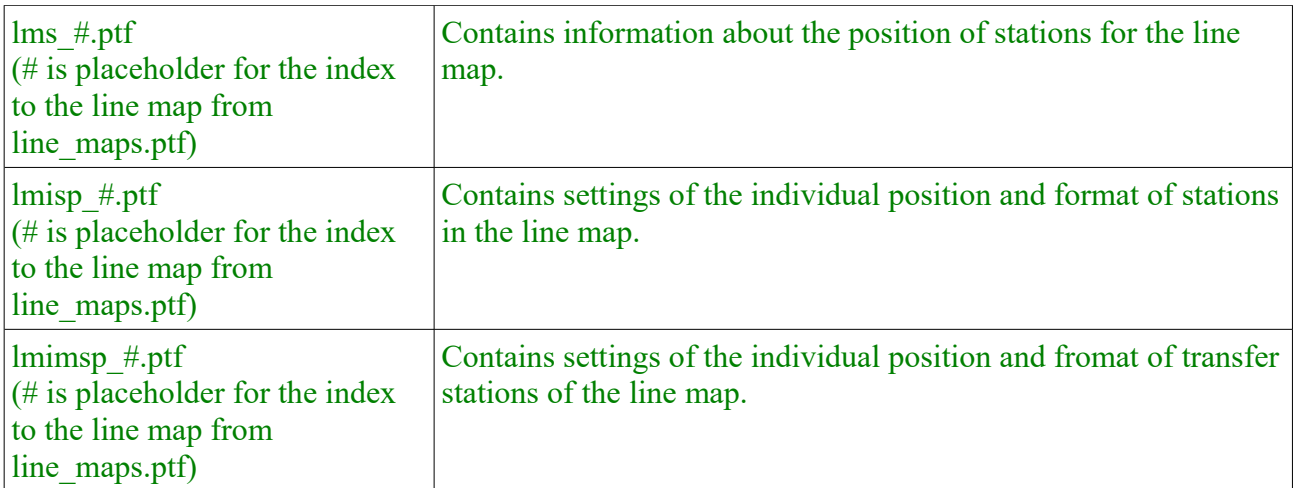

#### *Changes*

#### **1.0.1**

In the table line map line intersections.ptf the description was corrected. The table does not contain information about interchange stations but about positions of branches and intersections within the same line.

The description of the line\_map\_line\_sections.ptf table has been changed: For the fields "SectionID" and "GroupID" the numbering starts at 1 and not at 0.e as written before.

#### *Table fields*

The following is a description of all table fields.

The data type Date requires that the string is formatted according to the rules of date formats.

Fields with variable field names are marked with square brackets.

#### **prefs.ptf**

 $\overline{1}$ 

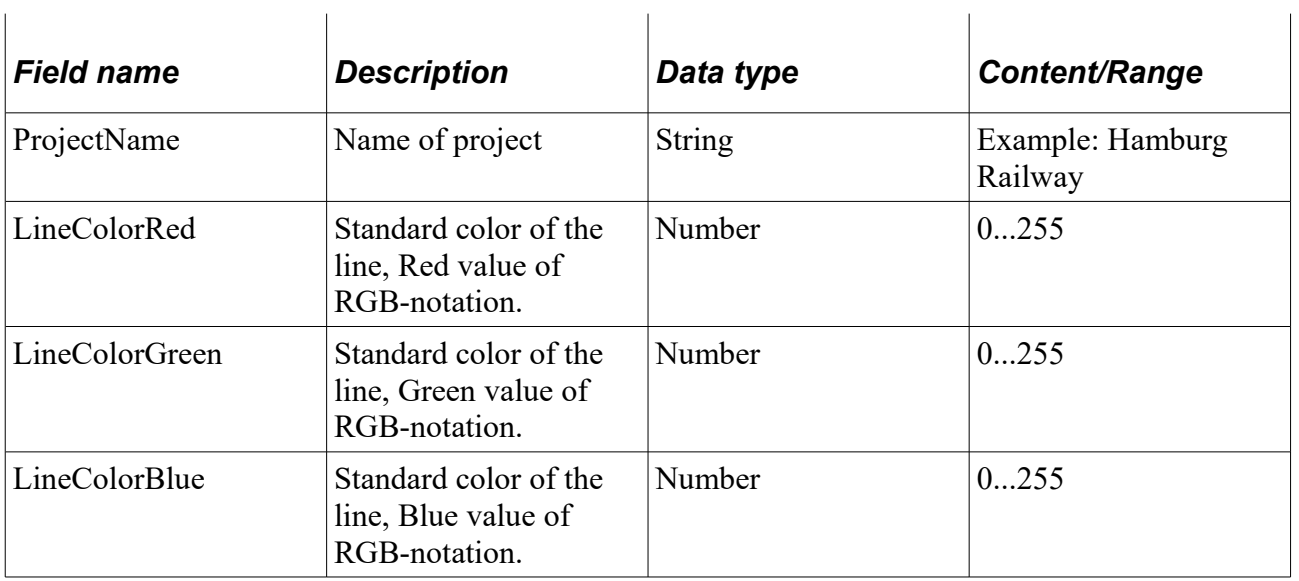

#### **stations.ptf**

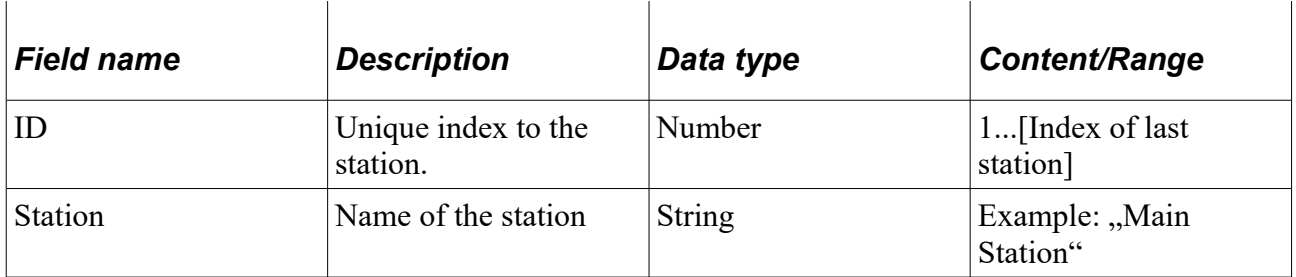

#### **lines.ptf**

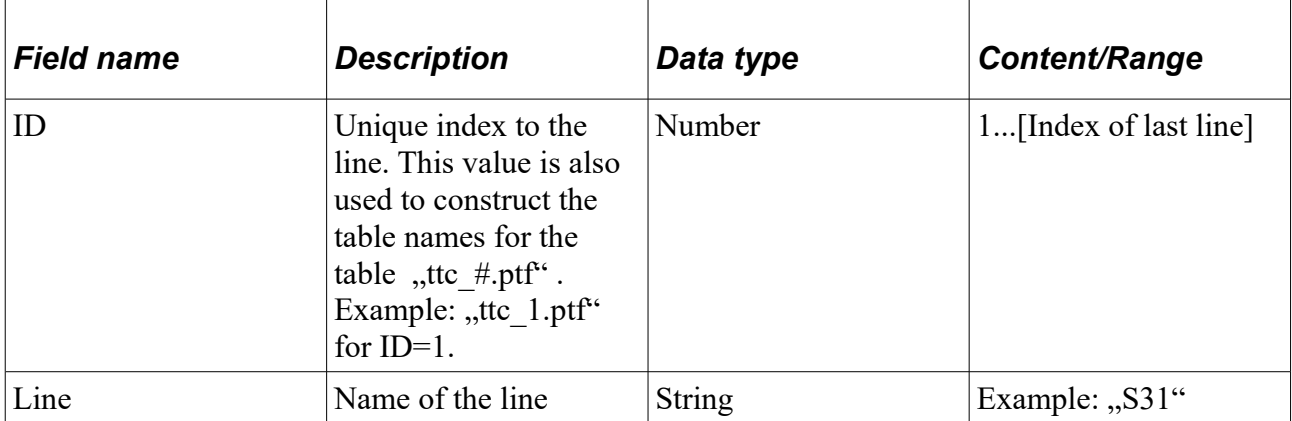

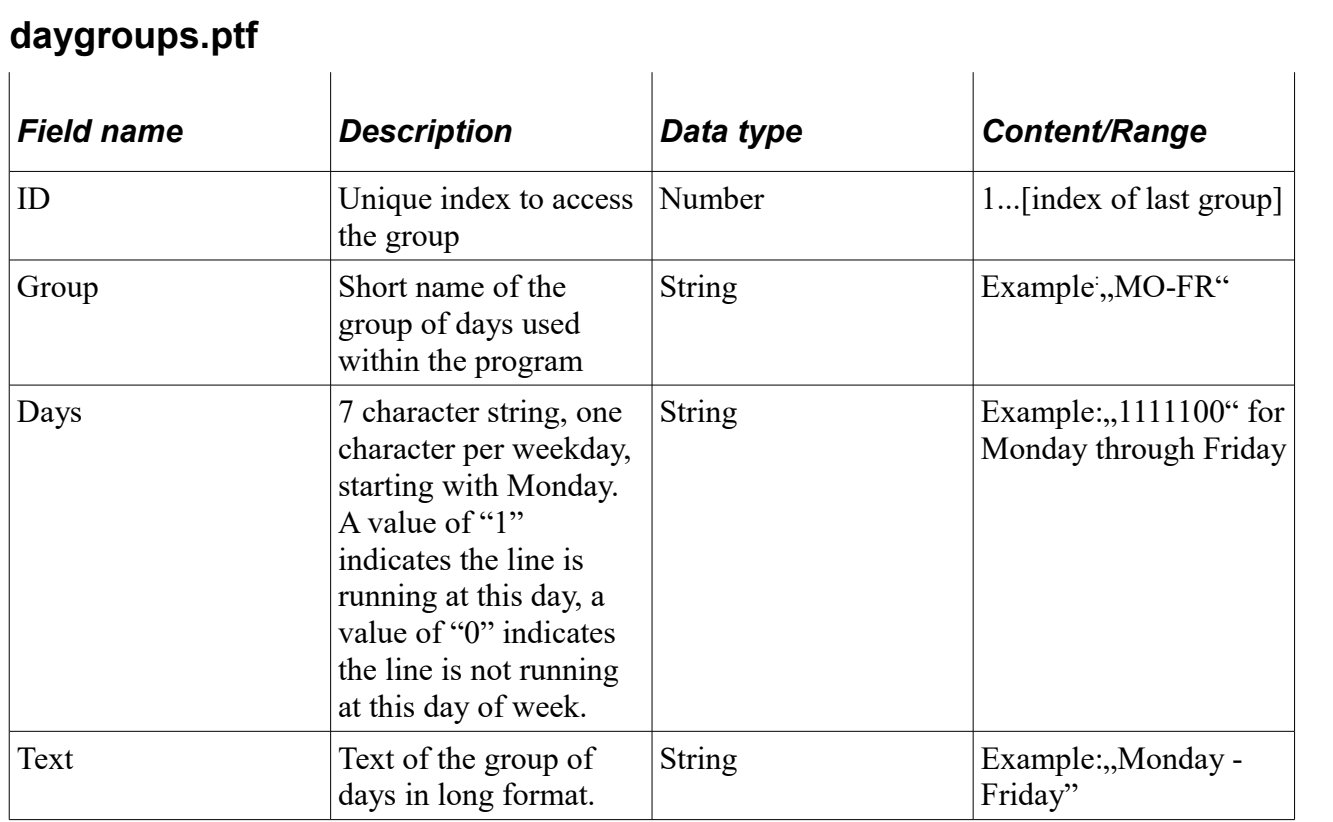

### **line\_graphic.ptf**

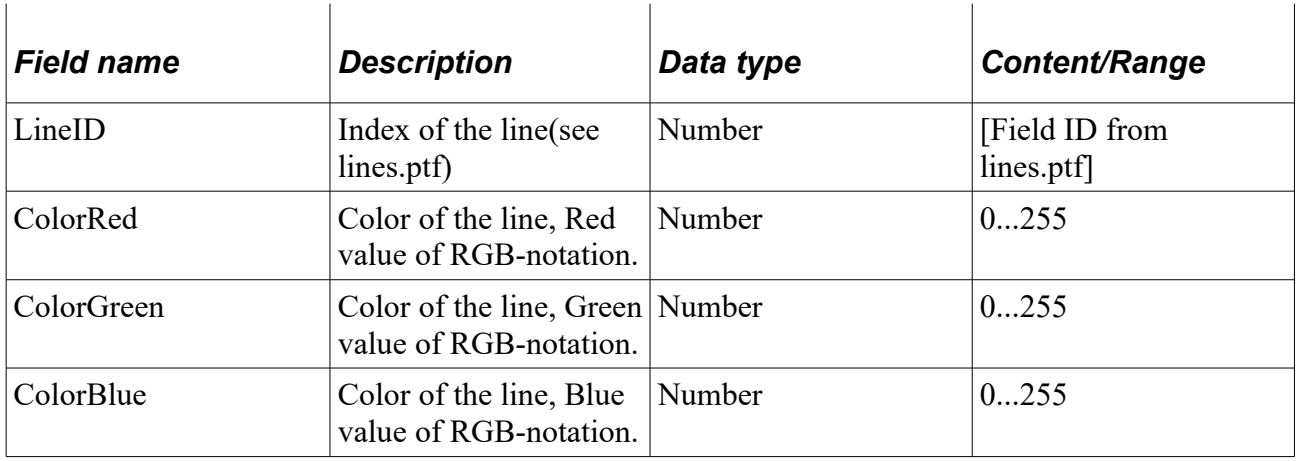

#### **line\_stations.ptf**

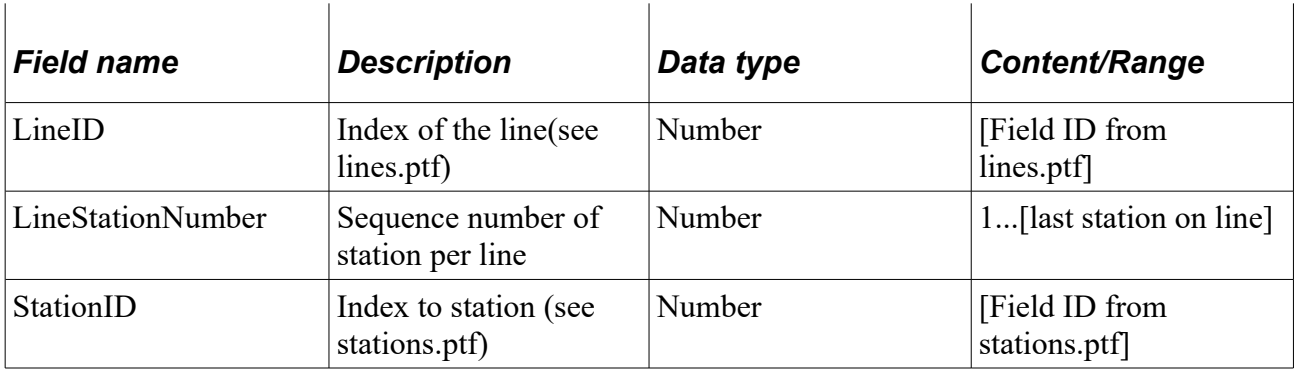

### **line\_connections.ptf**

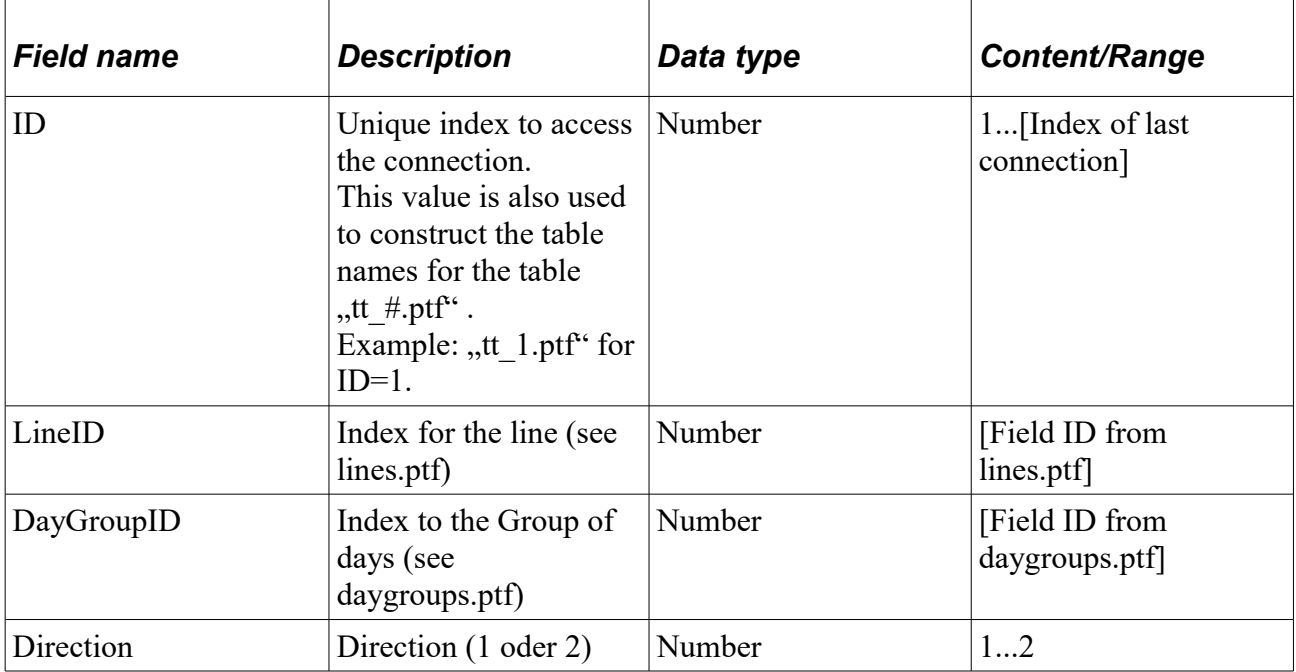

#### **[ttc\_#.ptf]**

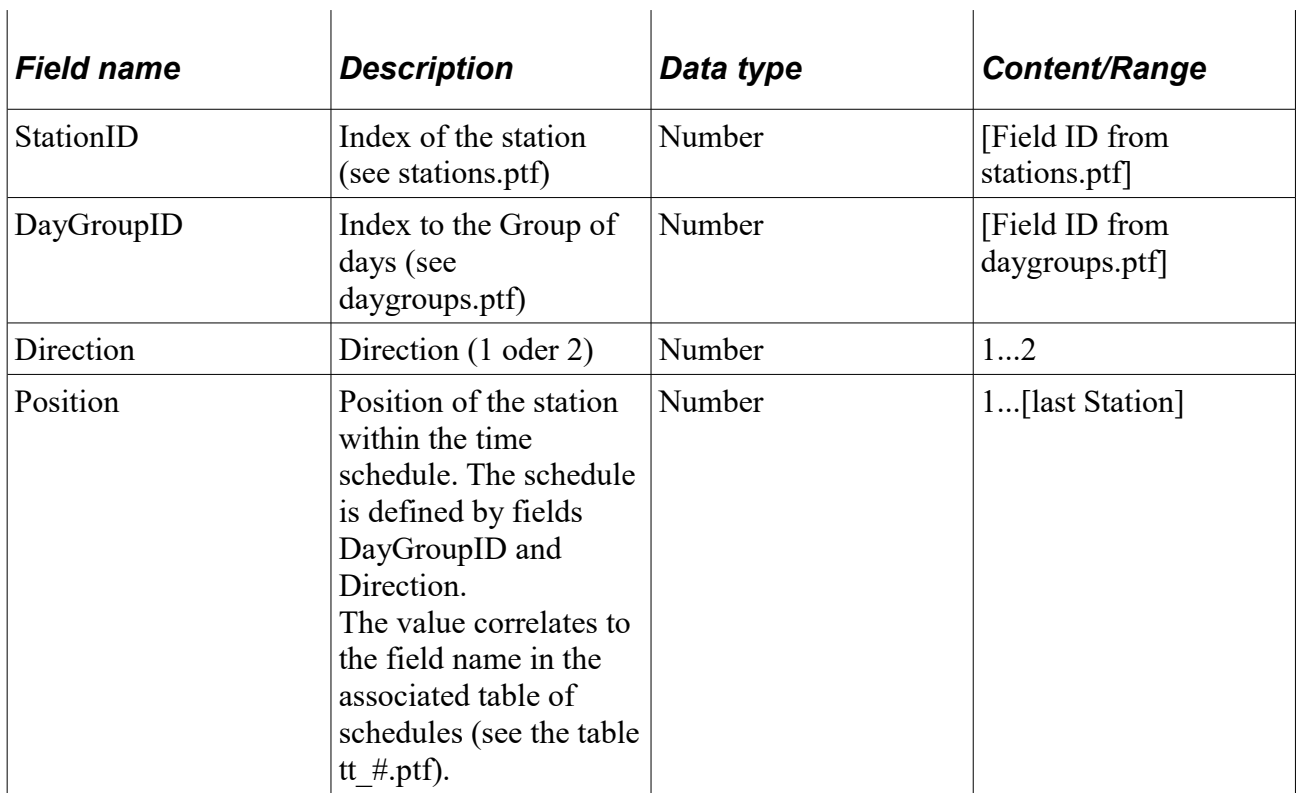

#### **[tt\_#.ptf]**

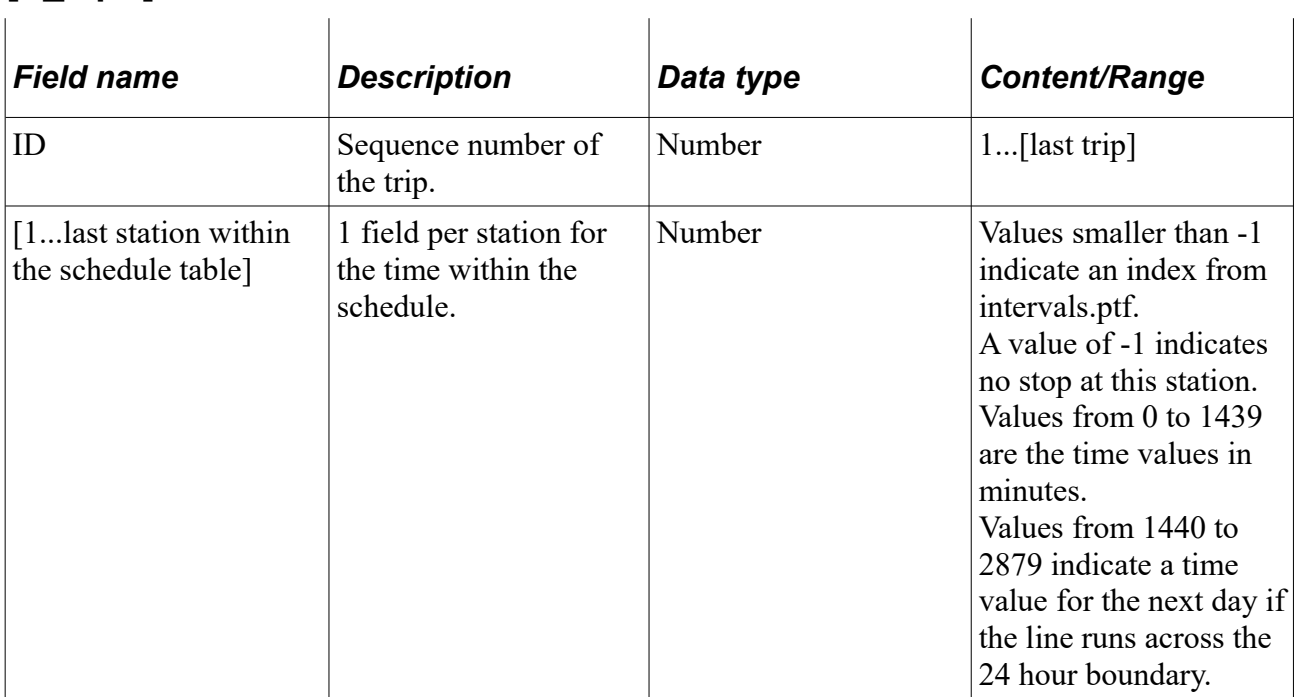

#### **Intervals.ptf**

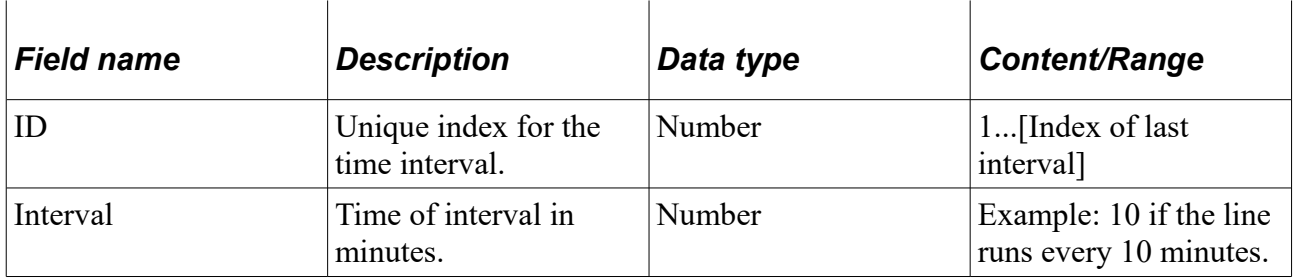

### **[Projektname.ppr]**

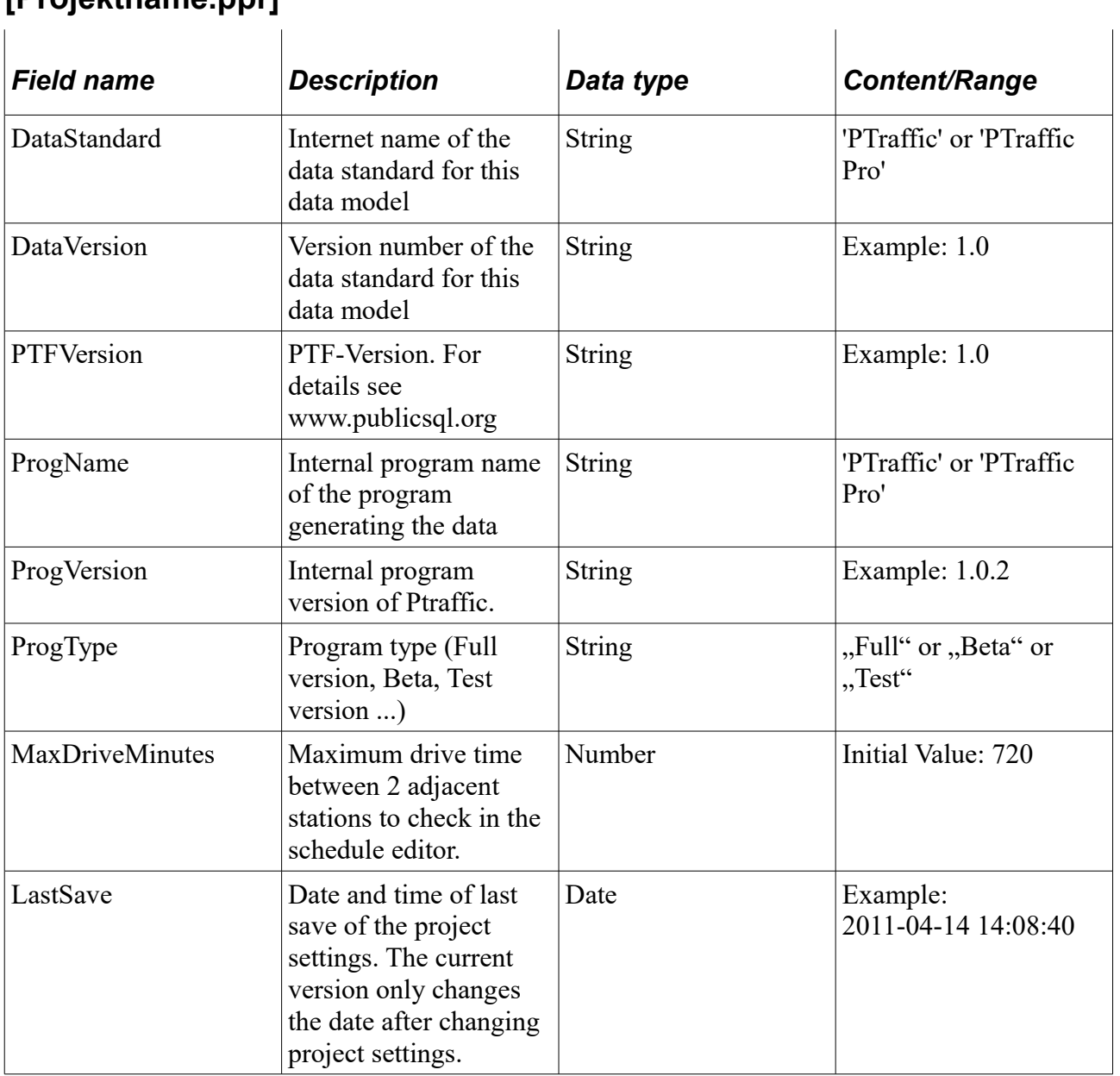

The following tables are used only in the data model of PTraffic Pro.

l,

#### **line\_maps.ptf**

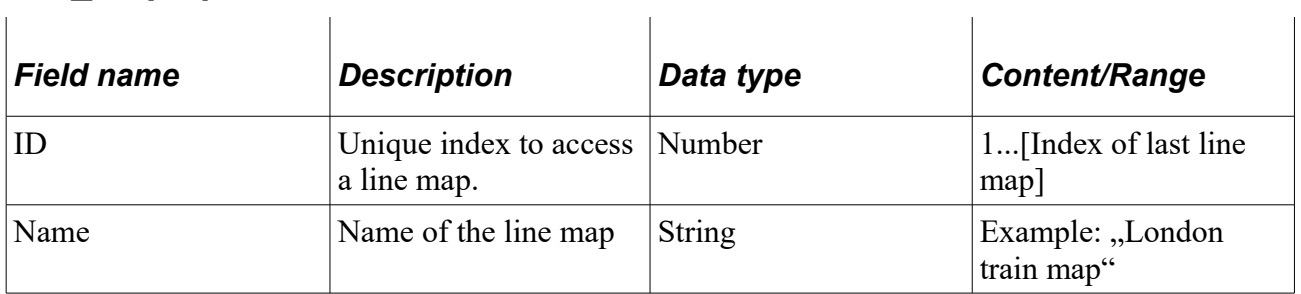

#### **line\_map\_prefs.ptf**

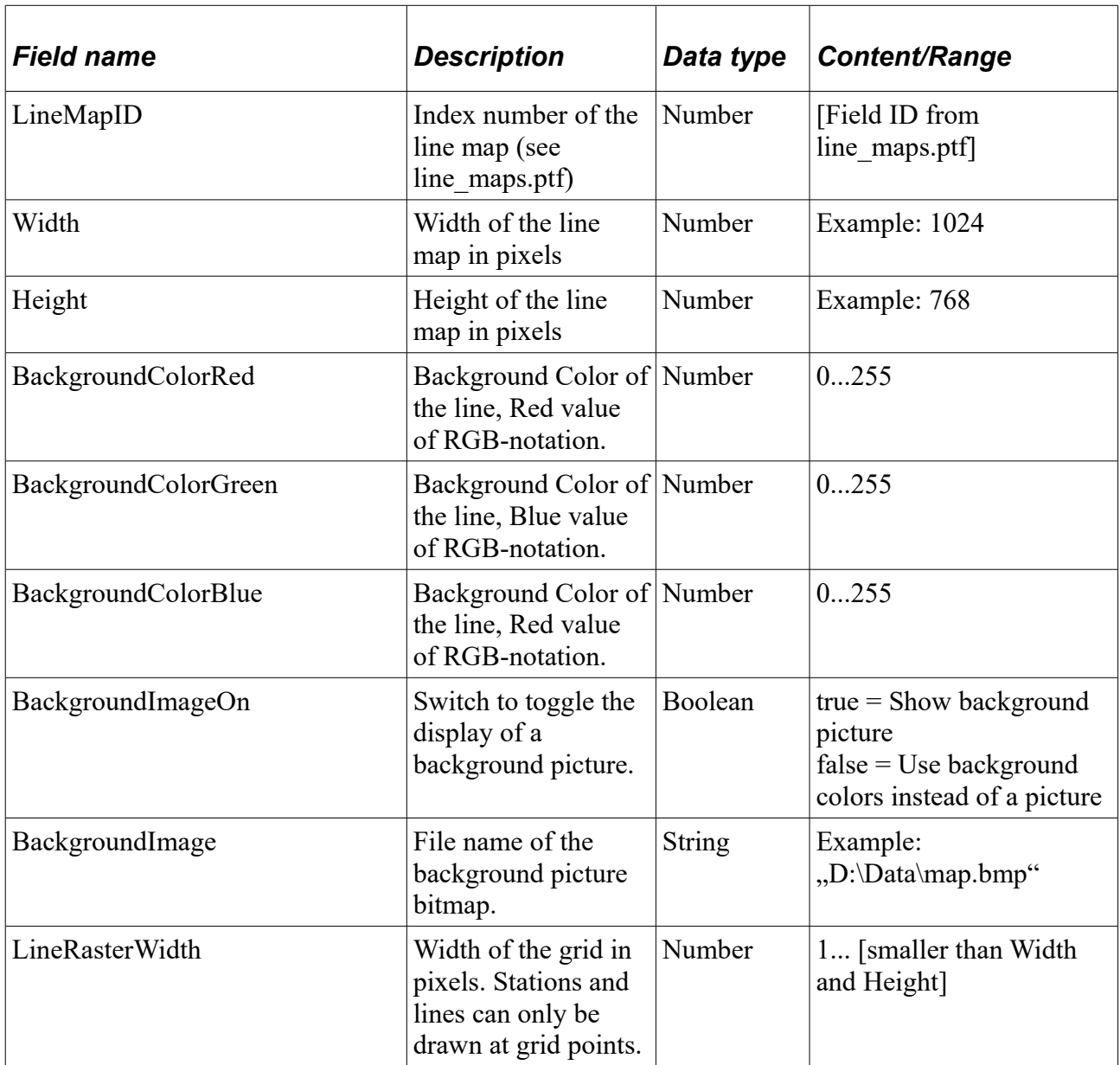

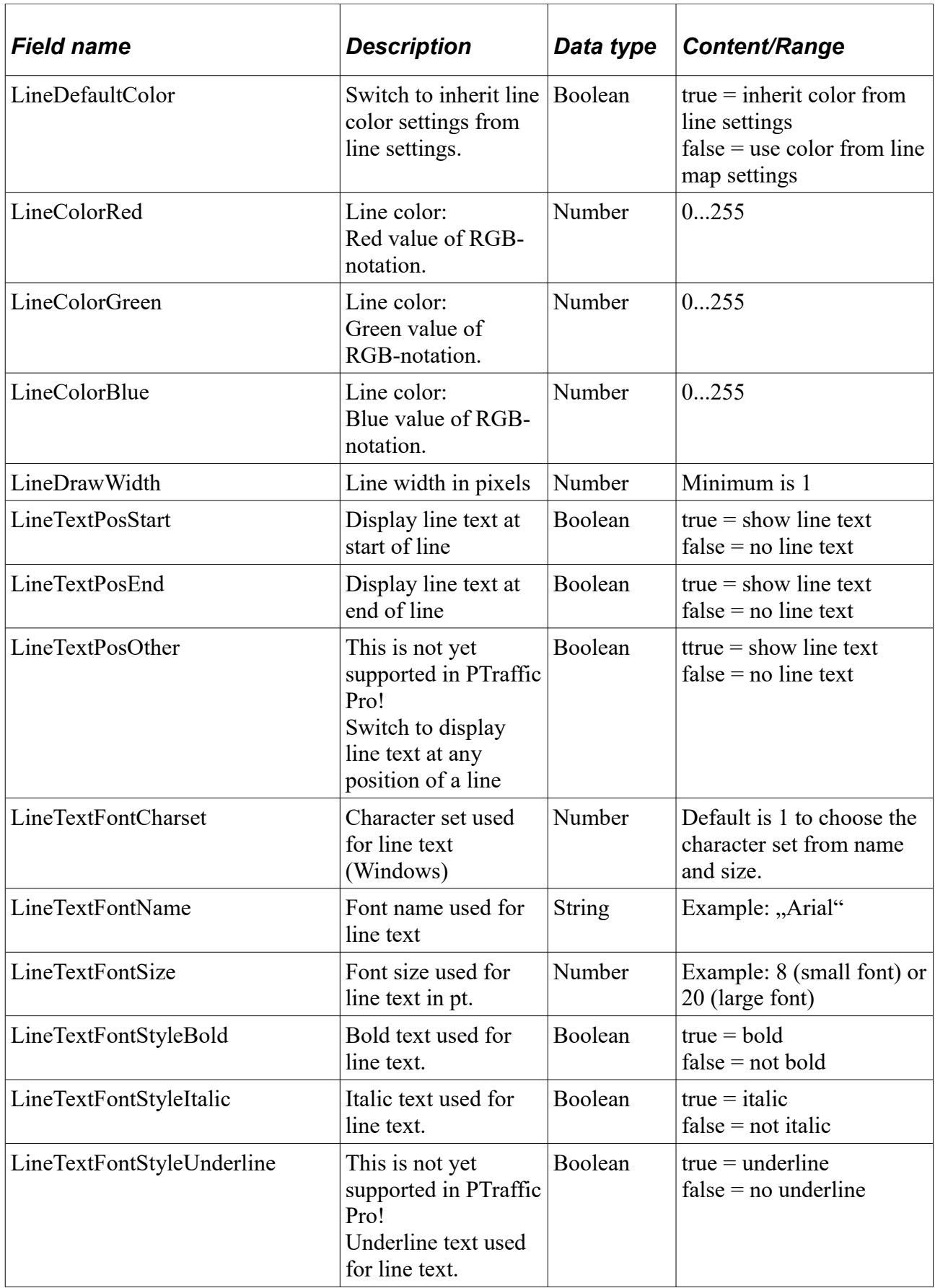

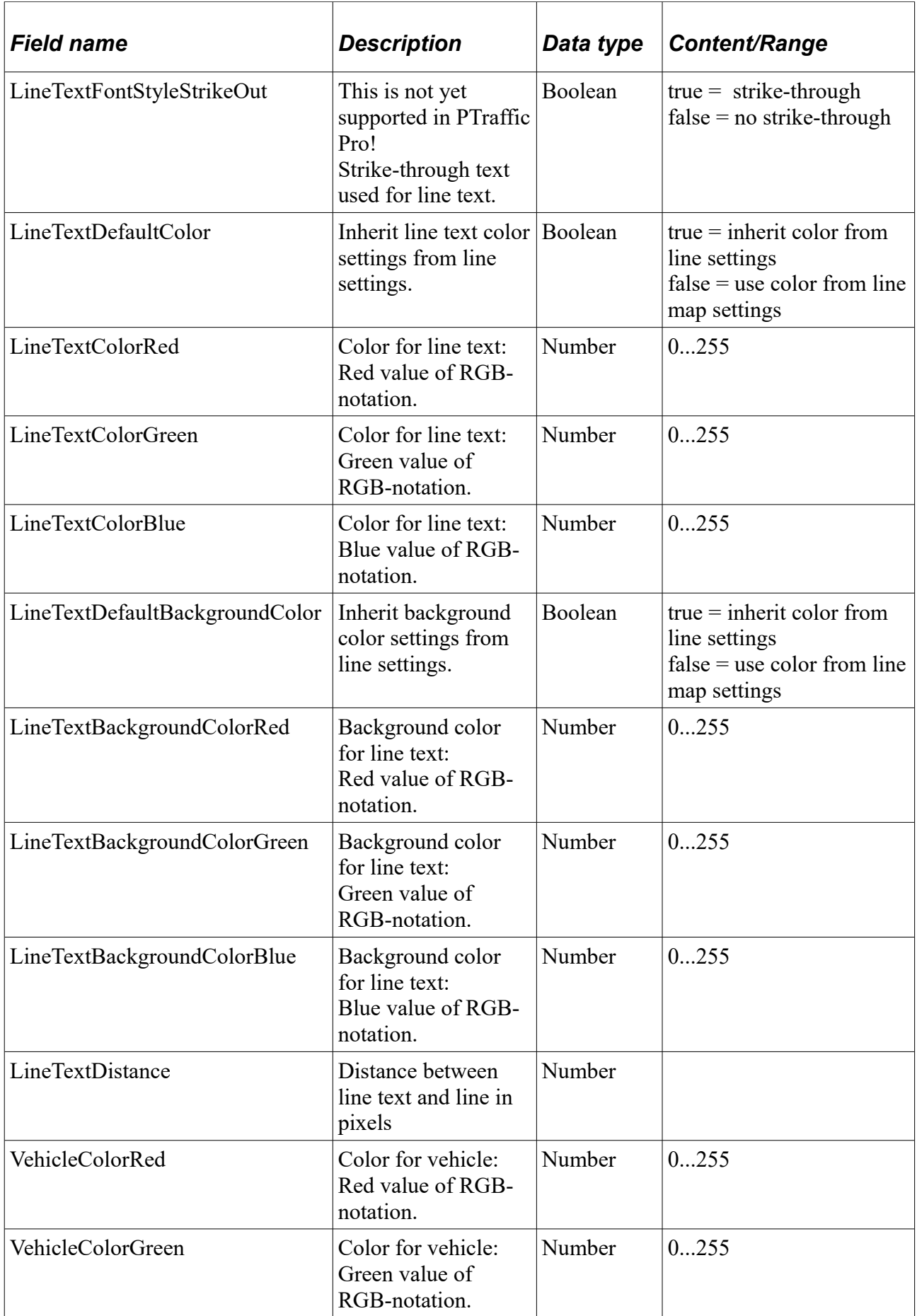

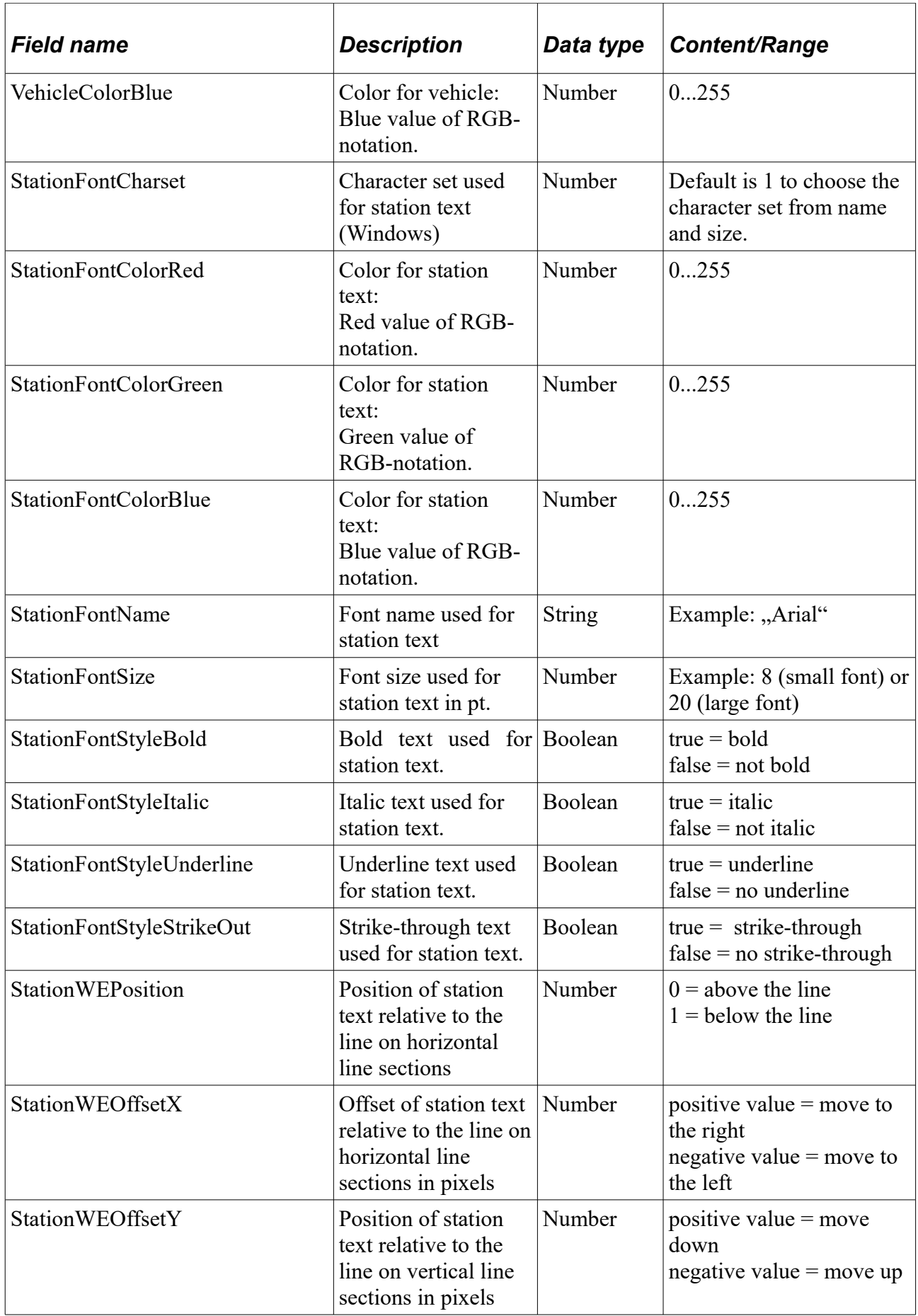

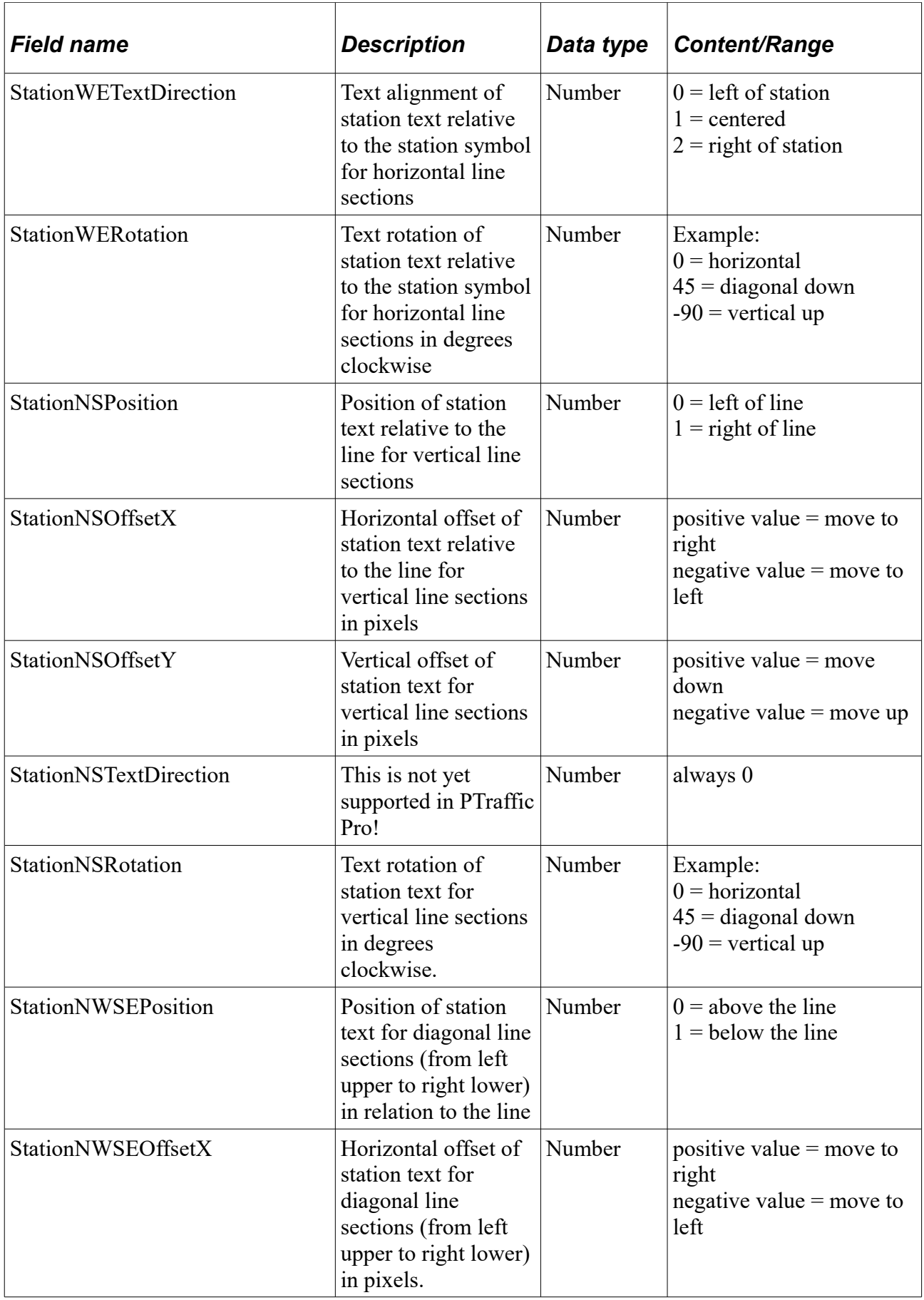

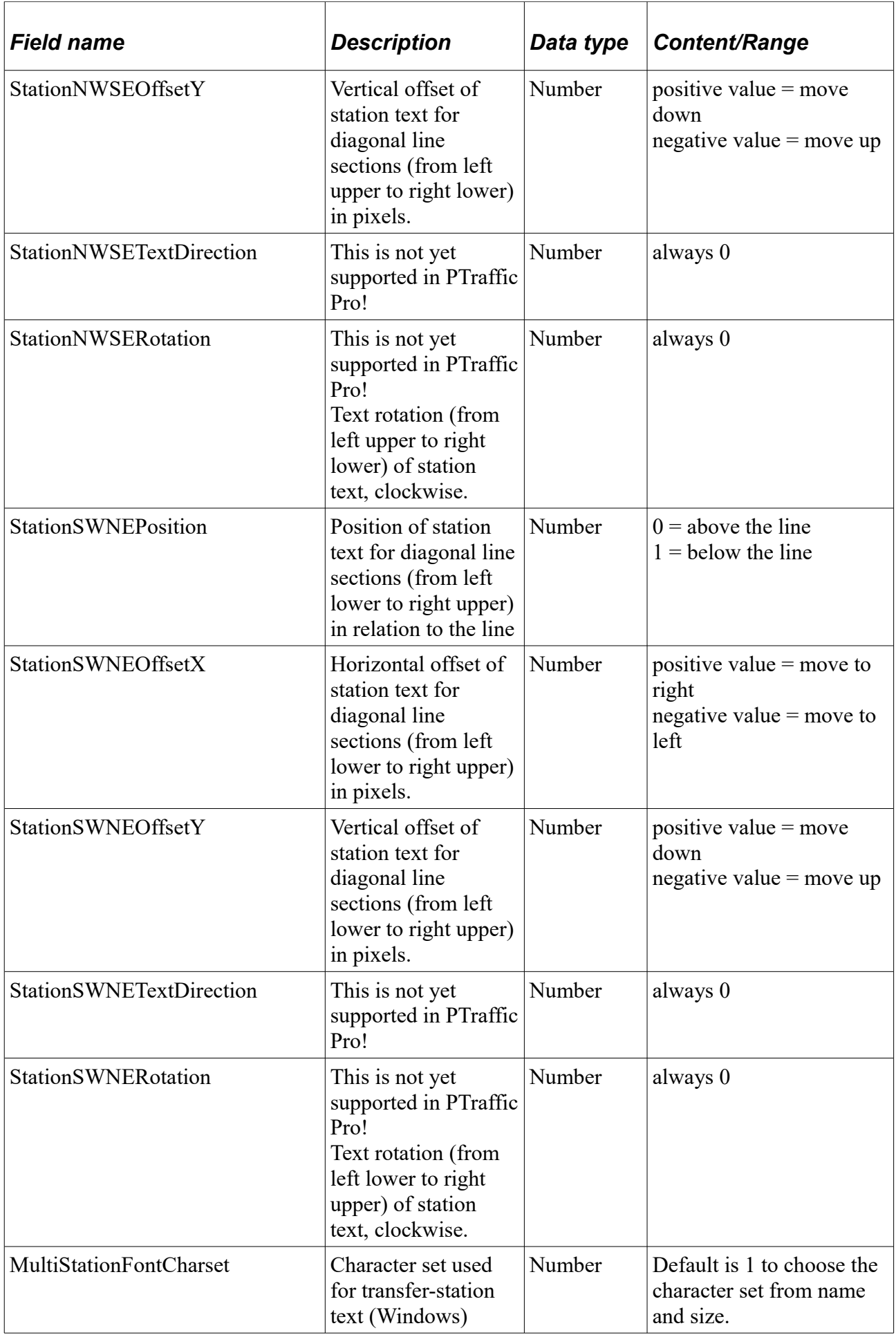

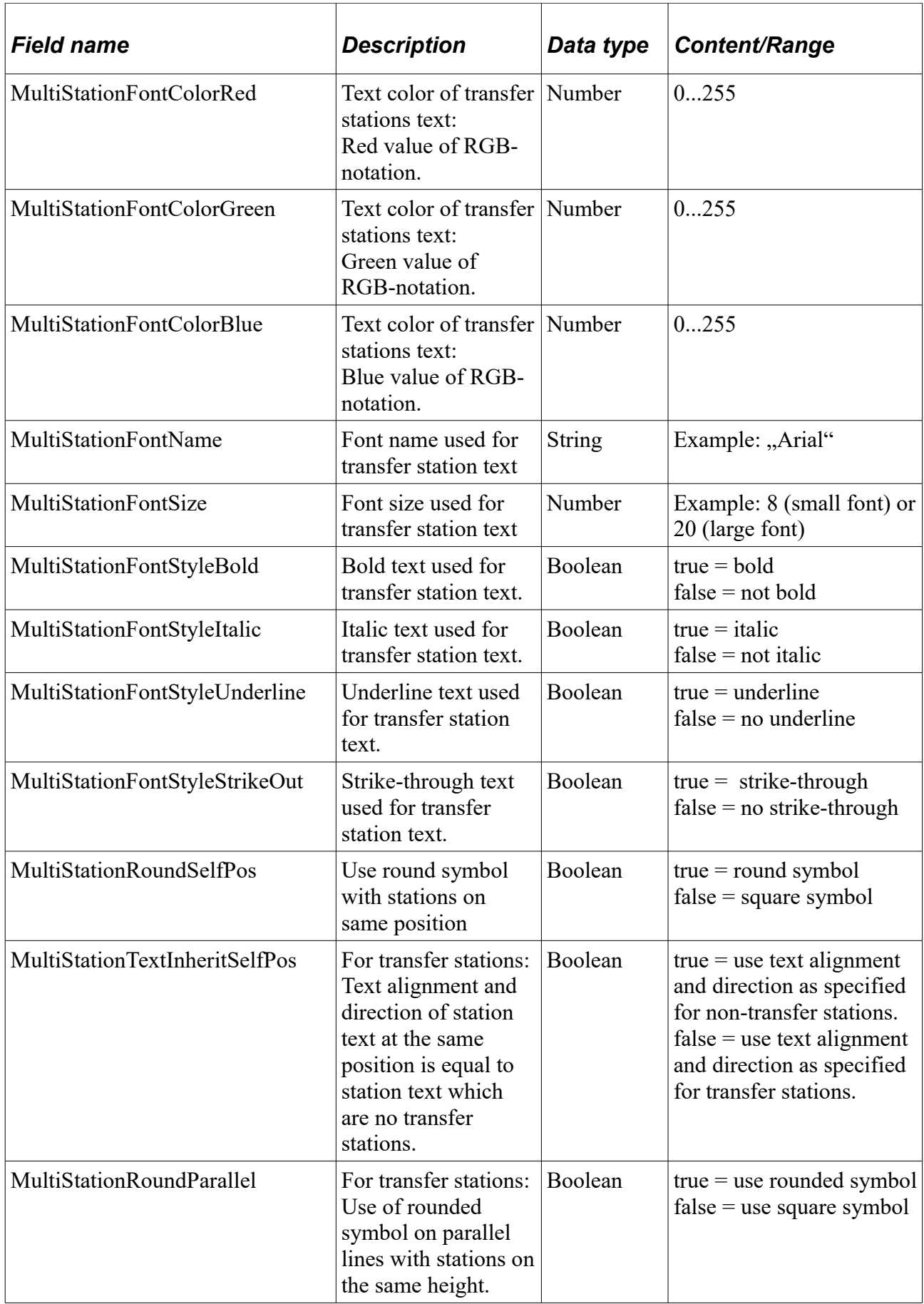

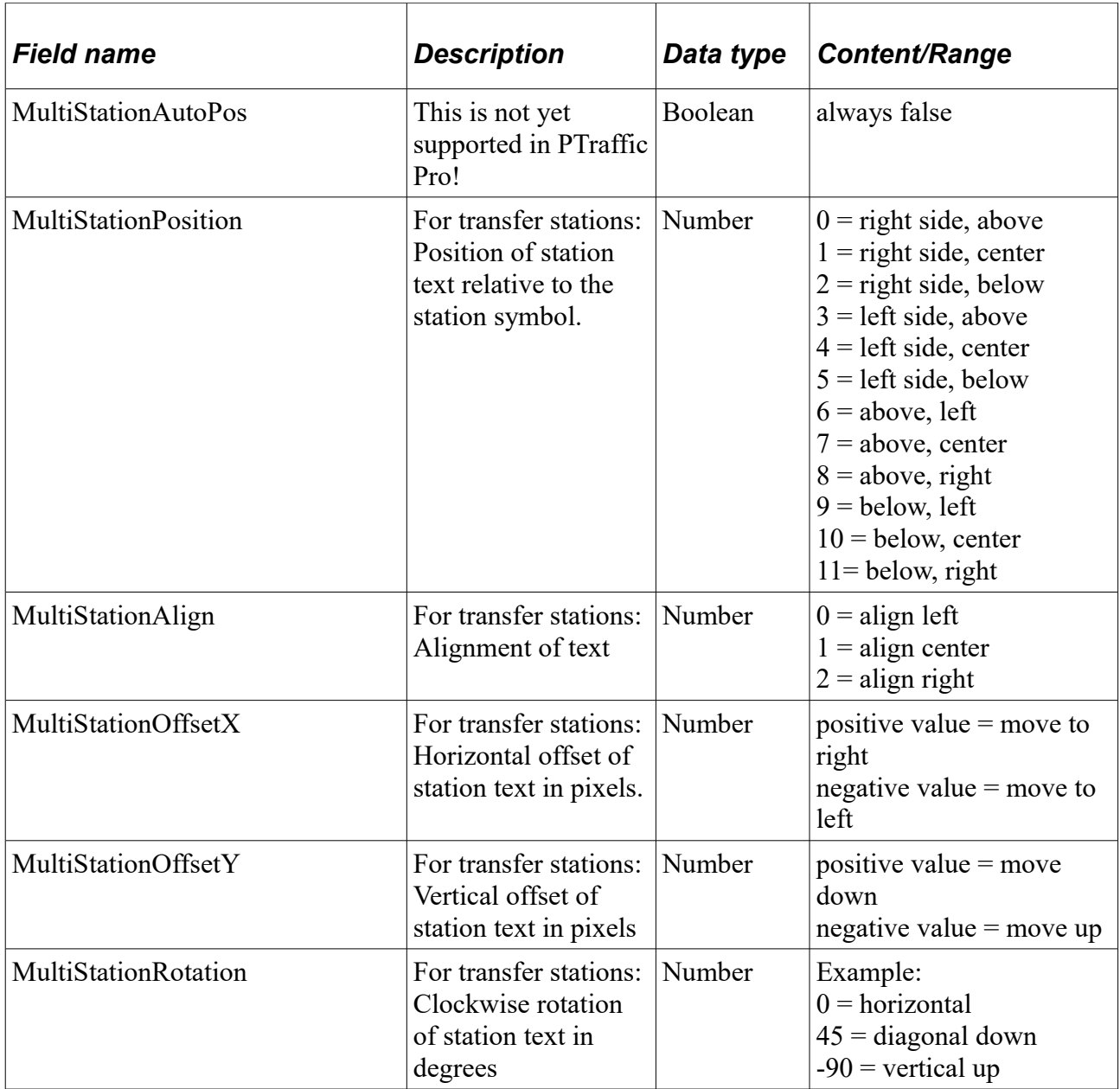

#### **line\_map\_lines**

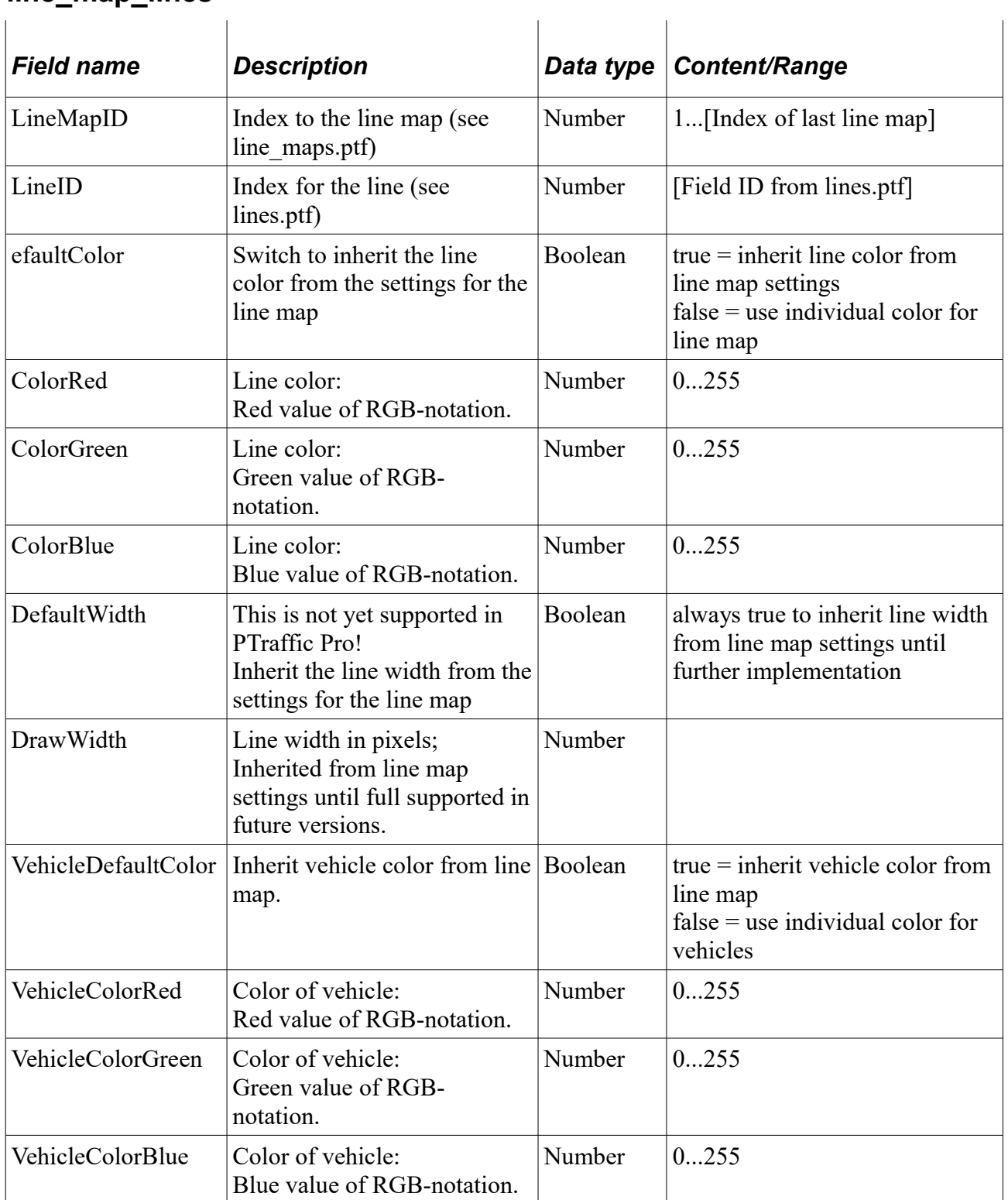

### **line\_map\_line\_sections.ptf**

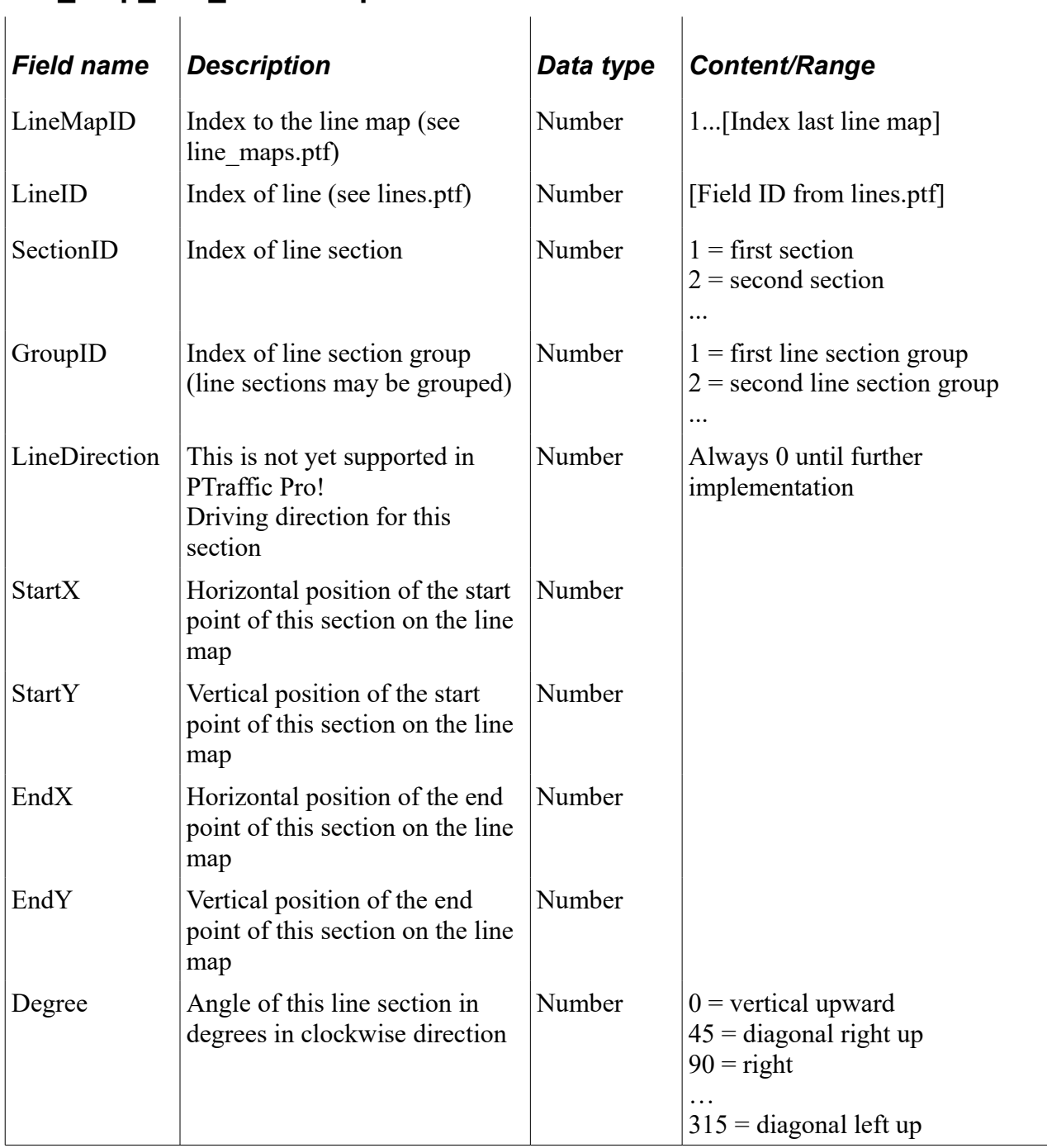

### **line\_map\_line\_intersections.ptf**

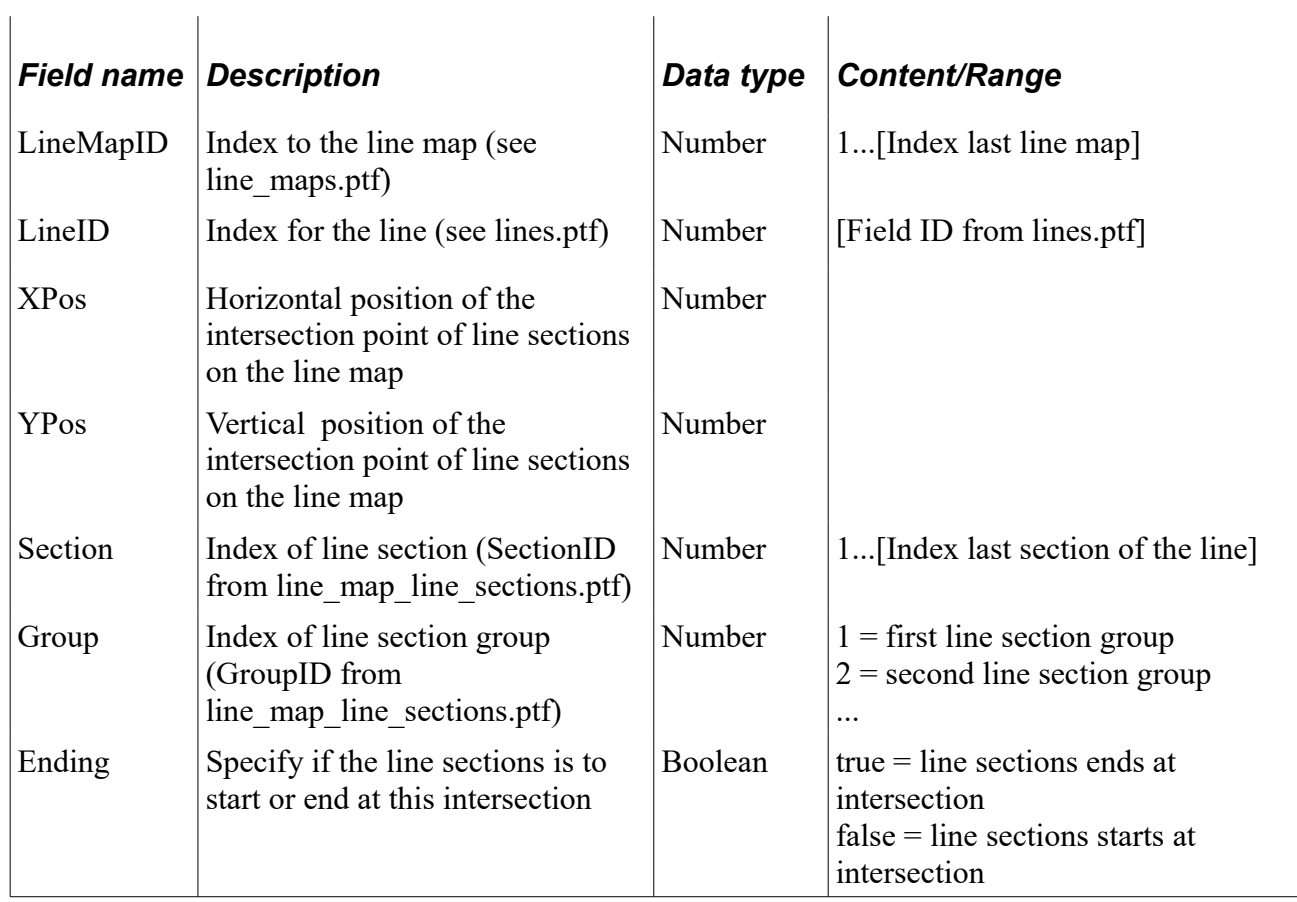

### **line\_map\_line\_text\_visible.ptf**

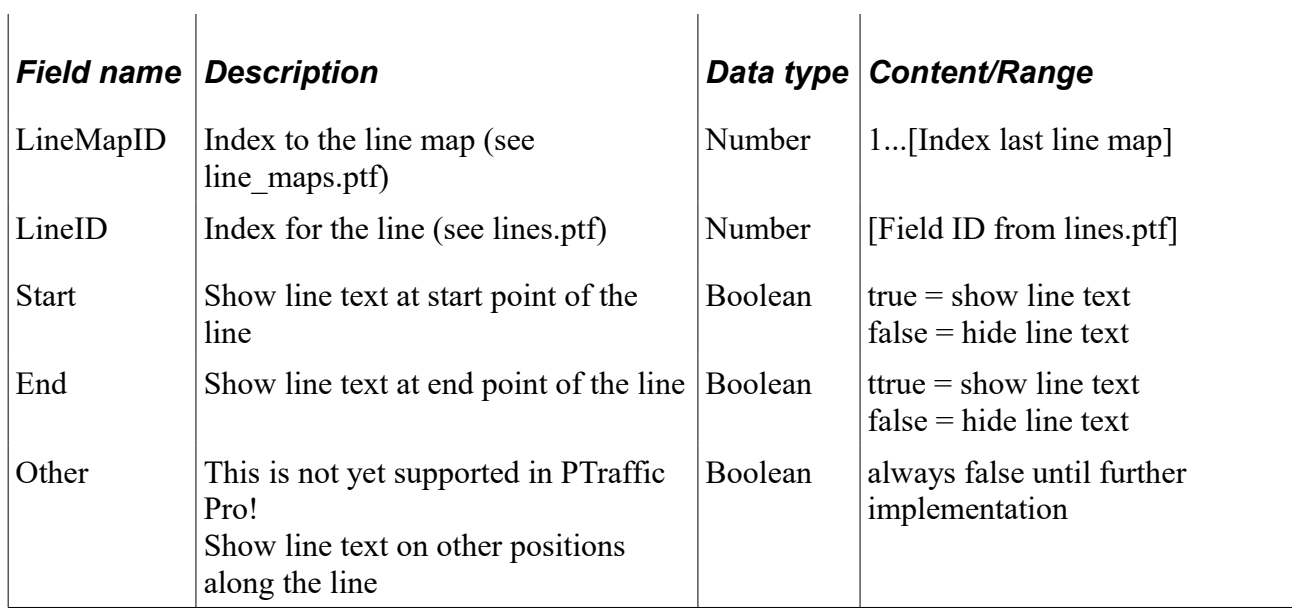

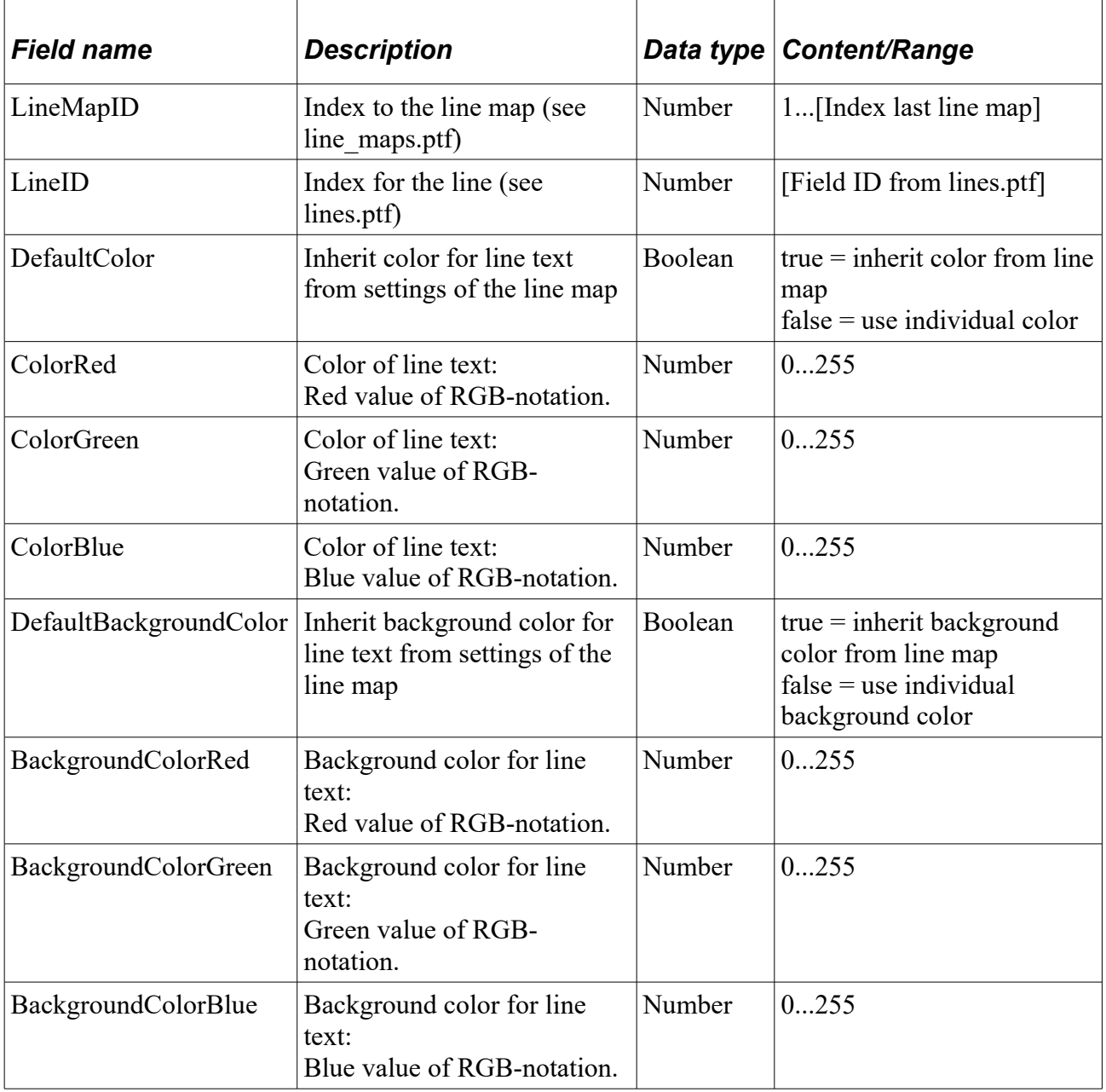

### **line\_map\_line\_text\_color.ptf**

## **line\_map\_line\_text\_offset.ptf**

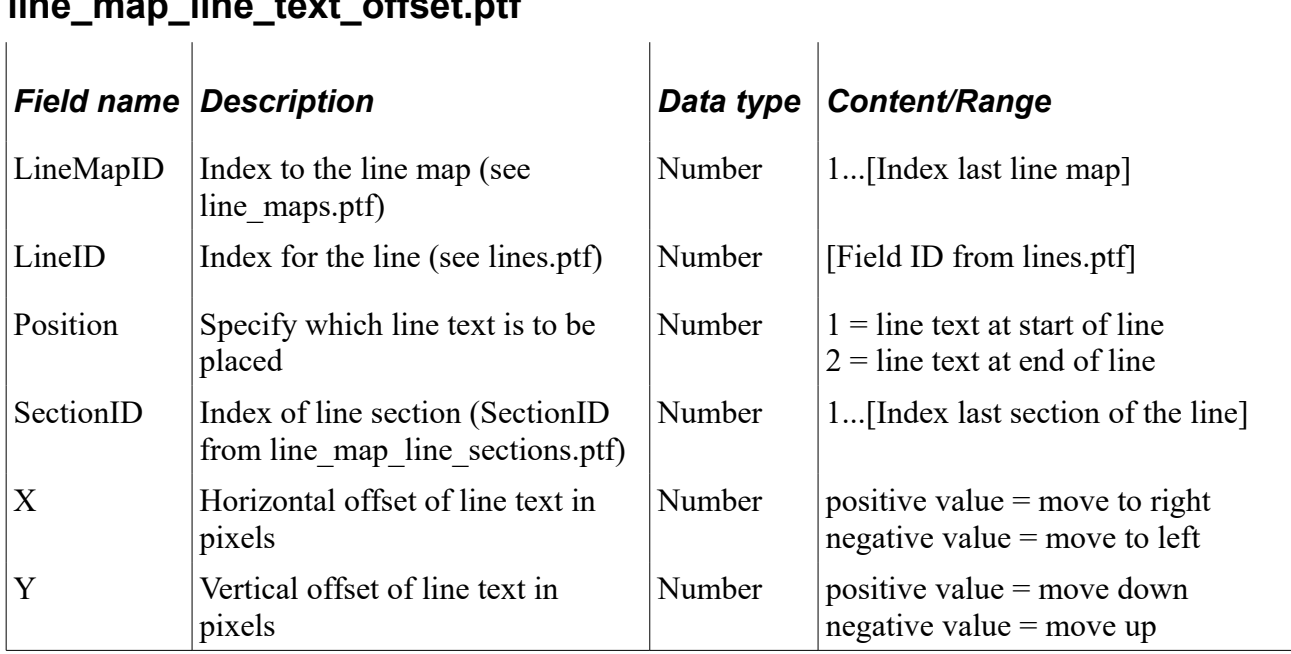

# **lms\_#.ptf**

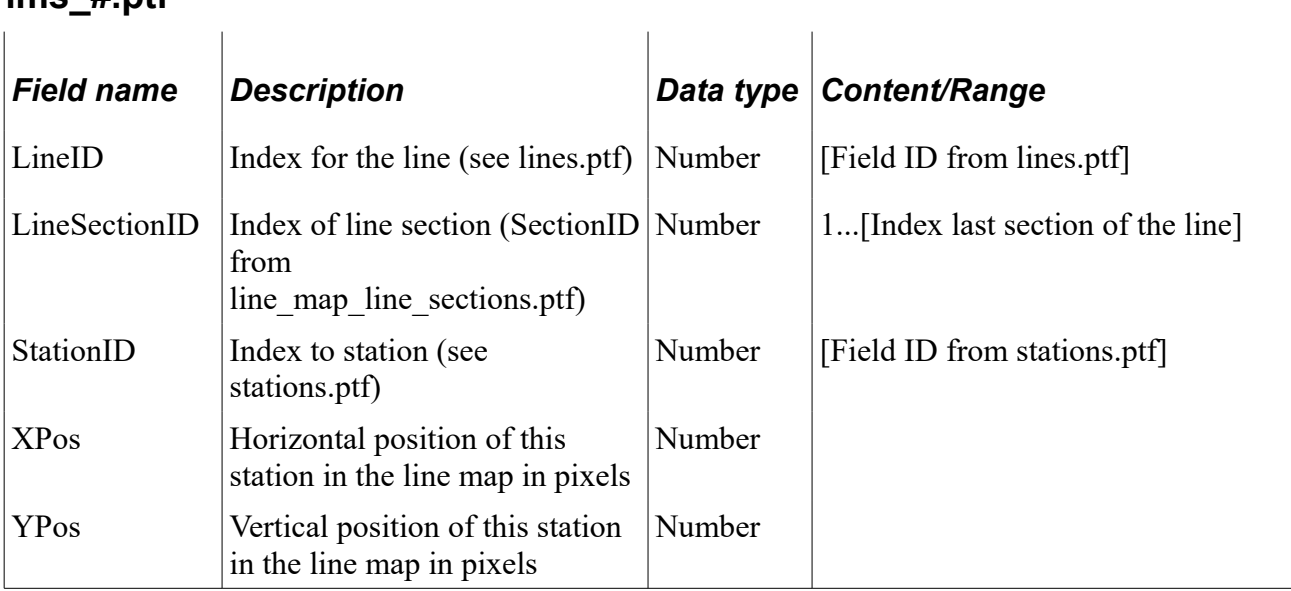

#### **lmisp\_#.ptf**

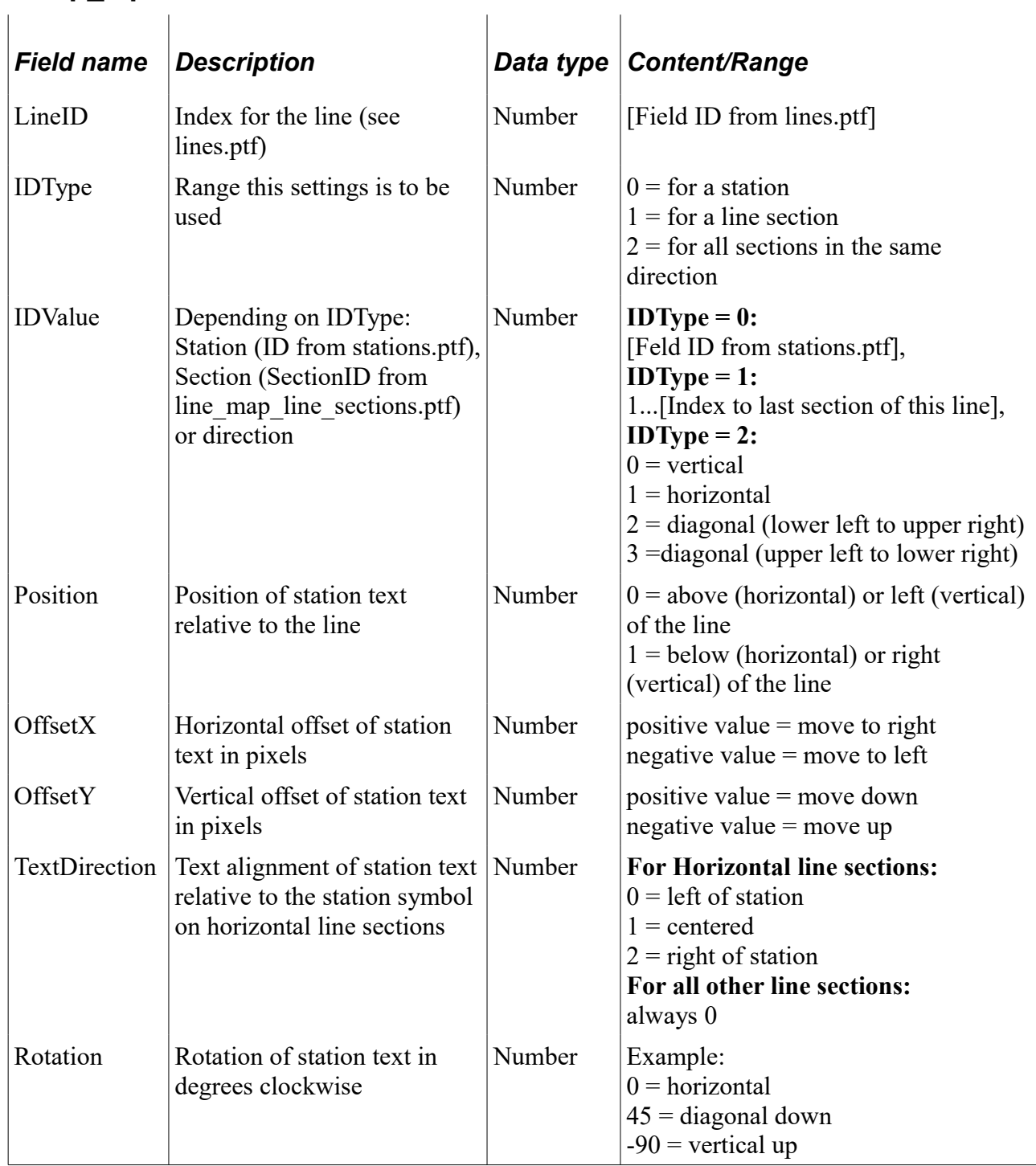

# **lmimsp\_#.ptf**

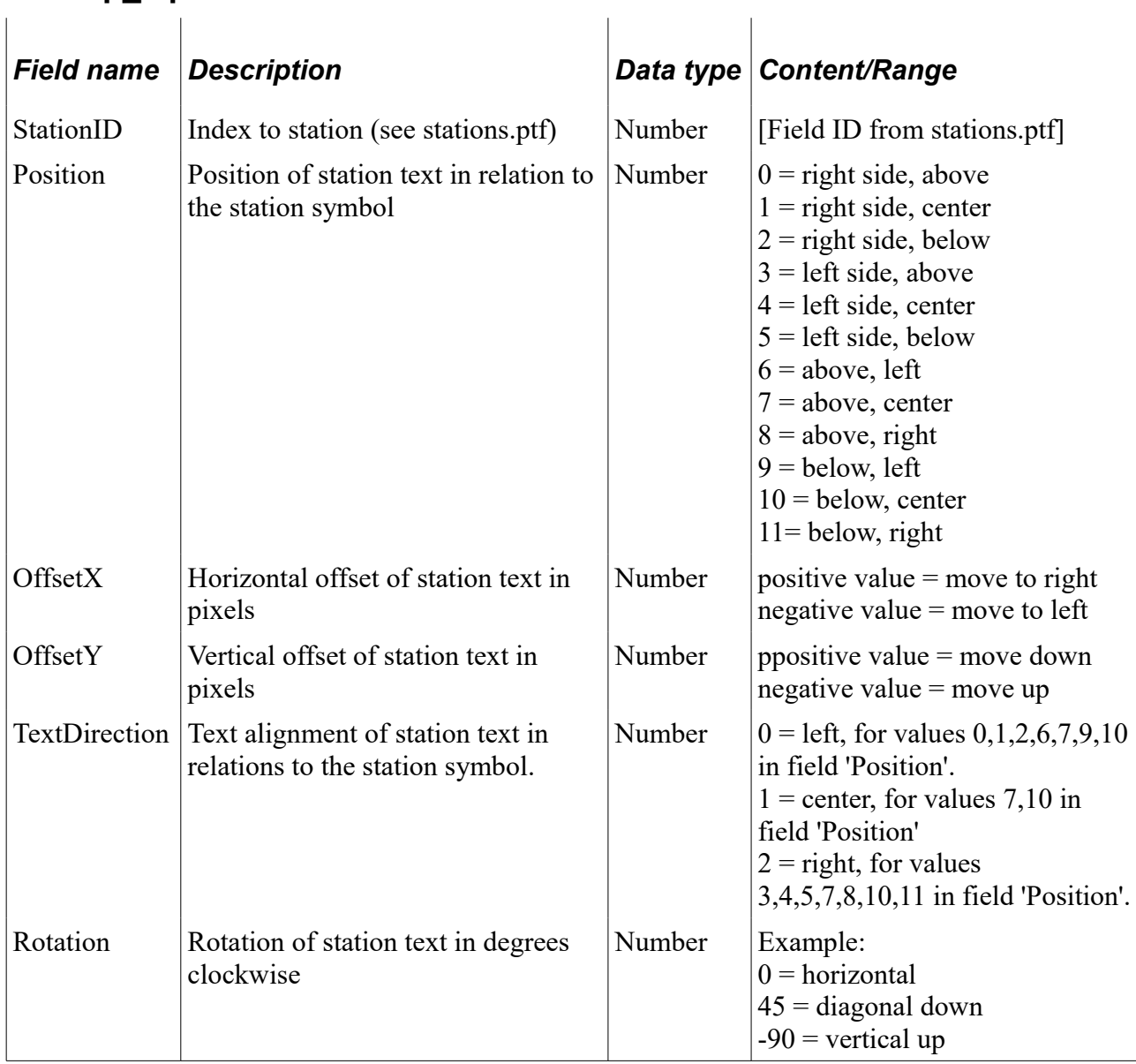

#### **License conditions**

The data model "PTraffic Pro 1.0" as specified is licensed under the terms of Creative Commons License type "CC BY – Attribution"

The mandatory License agreement is to be found here: <http://creativecommons.org/licenses/by/2.0/de/legalcode>

An abstract can be found here:<http://creativecommons.org/licenses/by/2.0/deed.de>

A requirement for the use of the PTraffic data model as well as the extended PTraffic Pro data model is to attribute the author of those data models wherever these are used, like software components, documentation and other material.

Naming the author may be omitted for users of a regular license of PTraffic Pro.

Naming of the author of the data model must contain "Jörg Siebrands" as author as well as a reference to the website "www.ptraffic.net".